## Trollo Vst Download PATCHED

Once you download the files, it takes less than an hour to install on an average machine and less than 5 minutes for less experienced users. The installation is quick and easy. You can always go back to the factory defaults. There is no need to install any of the OS components as the files are already built into a hidden application. It will add itself to your apps menu so you can get to it without having to open up explorer.exe. In this case, we created a link directly to the collection of files, making it easier to distribute and create as many links as needed. The files you download are compressed into a zip archive and are renamed by adding your file ID. This enables you to email a link to another user so that you can download the file directly from their machine. How do I limit the download speed? Will something like this work? I have a number of documents that I can't email people and I don't want to make them wait for the file to download. Plus I don't always want them to see my address before they see the content. some people would consider opening the email attachment is a security problem. I would like to use the data on file when it comes time to sign up so I would be able to make sure that people can only email that person a couple of times a week at most, but only if they have a legitimate reason to send a notification email or see a document. I don't want the site members to be bombarded with nuisance emails. Trello is great. I use it at work. Free version first, then the paid one. Does it automatically download the file in the browser's "Downloads" or does it save it in the browser. I am looking for some help. Thanks! :)

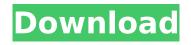

1/6

## **Trollo Vst Download**

how do you know if a trello attachment has been downloaded or viewed well, with trello you dont. but with trello and sync working together you do! by enabling email notifications on your sync links, youll get an instant update whenever your attachment on trello is viewed, and all views are recorded in your sync event audit log, making it easier to keep track of everything, this is the onliest plugin you will ever need to troll / punish your users

or friends! you have about ~50 commands, a troll-gui, statistics for your troll-behaviour and you can even change the language ingame! there are some unique commands you may have never seen before, so what are you waiting for go hit the download button and have some fun with it! :) this license is commonly used for video games and it allows users to download and play the game for free. basically, a product is offered free to play (freemium) and the user can decide if he wants to pay the money (premium) for additional features, services, virtual or

physical goods that expand the functionality of the game. in some cases, ads may be show to the users, after extracting the files, cd to applications and launch the trello client, to do this, press ctrl + alt + t on your keyboard to open a terminal window, and then run the following command: \$ trello after the client opens, the next step is to sign in to your trello account. to do this, click the profile icon in the top right of the window and select sign in. trollo vst download now that you have signed in, click the gear icon in the top right of the window and select

settings. click the gear icon in the top right of the window, and select projects to add a project. trollo vst download now that you have created your first project, you can add the first trello card. click the icon in the top left of the window, next to the plus icon, and select new. trollo vst download now, select create a card and enter trello in the what's the task? field, trollo vst download hit create to create the first trello card. this will create a new folder called trello in the folder you were in when you executed the \$ trello command. trollo vst download every trello

card comes with an action field. here you can select which action you want to perform on the card. choose open to open the card in a browser, or open on trello to add it to your trello board.

5ec8ef588b

http://ballyhouracampervanpark.ie/wp-

content/uploads/2022/11/Knights\_Of\_The\_Force\_30\_Download\_TOP\_Torrent.pdf https://startupsdb.com/wp-content/uploads/2022/11/felyes.pdf

https://gotweapons.com/advert/chankast-cheater/

https://ssmecanics.com/sixteen-720p-in-download-free-torrent/

https://lagaceta.montehermoso.com.ar/advert/telecharger-cobit-5-francais-pdf-12/

https://www.kiochi.com/wp-content/uploads/2022/11/hermlill.pdf

https://paintsghana.com/advert/boss-baby-english-tamil-1080p-movie-download-hot/

https://calminax.se/extra-quality-download-pulp-fiction-mp4-hindi-dubbed-2-728/

https://wanoengineeringsystems.com/shellshock-nam-67-nocd-full-crack-44/

https://www.indiesewhub.com/wp-content/uploads/2022/11/garrhai.pdf

http://garage2garage.net/advert/kaspersky-reset-trial-v5-1-0-41-final-sh-utorrentgolkes-hot/

https://brandyallen.com/2022/11/23/coralislegamecheats/

https://frustratedgamers.com/upload/files/2022/11/kQzi241OuXJ43Tg6N4Km\_23\_a66d4082a02b3d06

04dd37cea21fba26\_file.pdf

https://dentistbangsar.com/wp-

content/uploads/2022/11/Kundli\_V300\_Pro\_Edition\_Download\_BETTER.pdf

https://www.15heures.com/photos/p/101564

https://mugnii.com/wp-

content/uploads/2022/11/the\_entente\_ww1\_battlefields\_download\_free\_pc\_66.pdf

http://turismoaccesiblepr.org/?p=38446

https://drwellness.net/office365new-crackkickasstorrent/

https://cambodiaonlinemarket.com/wp-content/uploads/2022/11/wethroza.pdf

https://awamagazine.info/advert/sudhu-tomari-jonno-full-movie-download-720p-youtube-repack/